© Eisenhans / Fotolia

## 2. Wortfeld "Büro": Lückentext

Setze die passenden Wörter in die folgenden Sätze ein.

Telefon – Tabellenkalkulation – Aktenschrank – Terminkalender – Büroklammer – Maus – Ablage – Vorzimmer – Drucker – Locher – Kopierer – Geschäftsbrief – E-Mails – Gesprächsnotiz – Funktionstasten – Hefter – Schreibtisch – Kontoauszug – Papierkorb

- **a)** Das Ordnen und Abheften verschiedener Schriftstücke bezeichnet man als
- **b**) Im stehen eine Menge Ordner, sortiert nach Geschäftsbereichen.
- **c**) Die Sekretärin sitzt im des Chefs.

.

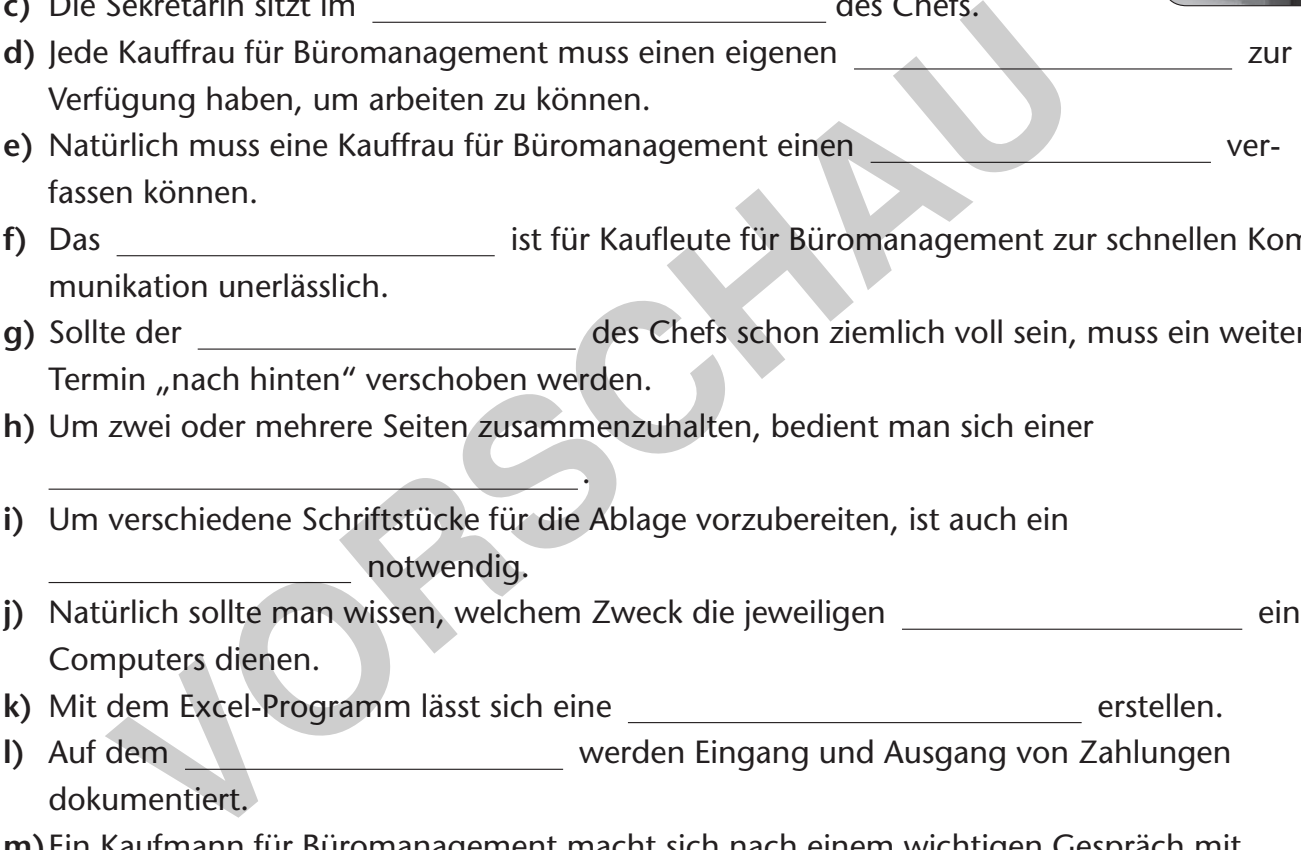

- **e)** Natürlich muss eine Kauffrau für Büromanagement einen verfassen können.
- **f)** Das ist für Kaufleute für Büromanagement zur schnellen Kommunikation unerlässlich.
- **g)** Sollte der des Chefs schon ziemlich voll sein, muss ein weiterer Termin "nach hinten" verschoben werden.
- **h)** Um zwei oder mehrere Seiten zusammenzuhalten, bedient man sich einer

.

- **i)** Um verschiedene Schriftstücke für die Ablage vorzubereiten, ist auch ein notwendig.
- **j)** Natürlich sollte man wissen, welchem Zweck die jeweiligen \_\_\_\_\_\_\_\_\_\_\_\_\_\_\_\_\_\_\_\_\_\_\_ eines Computers dienen.
- **k**) Mit dem Excel-Programm lässt sich eine erstellen.
- **l)** Auf dem werden Eingang und Ausgang von Zahlungen dokumentiert.
- **m)** Ein Kaufmann für Büromanagement macht sich nach einem wichtigen Gespräch mit einem Kunden eine .
- **n)** Erledigte Gesprächsnotizen und nicht mehr benötigtes Papier landen im

.

- **o)** Der **by also also been also been also been also been also been also been also been also been also been also been also been also been also been also been also been also been also been also been also been also been also** darstellen.
- **p**) Kein Büro kommt ohne aus, da immer wieder Unterlagen vervielfältigt werden müssen.
- **q)** Die \_\_\_\_\_\_\_\_\_\_\_\_\_\_\_\_ sorgt für ein schnelleres Arbeiten am Computerbildschirm.
- **r)** Mit einem **kann man einzelne Seiten zusammenheften.**
- **s)** Jeden Tag müssen von der Kauffrau für Büromanagement viele
- beantwortet werden.<br>**ETZWErK**

ternen

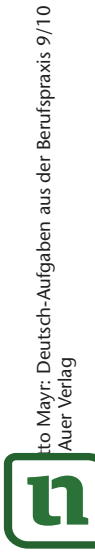

o Mayr: Deutsch-Aufgaben aus der Berufspraxis 9/10

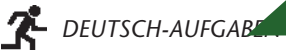

**[zur Vollversion](https://www.netzwerk-lernen.de/Deutsch-Aufgaben-aus-der-Berufspraxis-Kaufmann-fuer-Bueromanagement-Kl-9-10)**

## **4. Eine E-Mail beantworten**

Frau Markwart von der Firma Fliesen-Bauer erhält eine E-Mail von Marion Sandmaier von der Firma Sporer Büromöbel. Beantworte am selben Tag noch die Mail und gehe auf das Rabatt-Angebot ein.

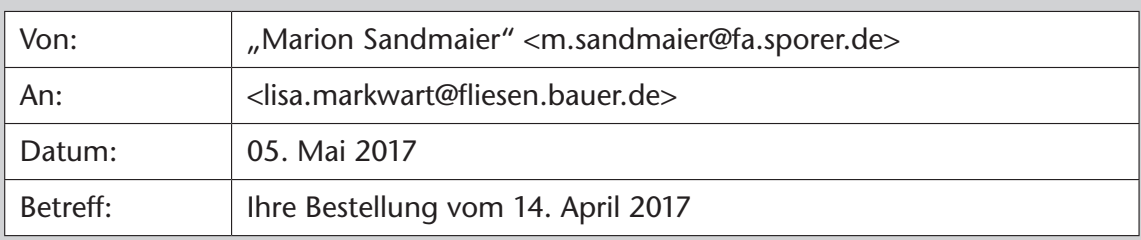

Sehr geehrte Frau Markwart,

ich muss Ihnen leider mitteilen, dass Ihre Bestellung vom 14. April d. J. über vier Büroregale nicht fristgerecht an Sie ausgeliefert werden kann.

Der Grund liegt darin, dass wir in der Produktion durch den Ausfall einer Maschine zeitlich in Rückstand geraten sind und deshalb den Termin (Anlieferung spätestens bis zum 30. Mai 2017) nicht halten können.

Wir bieten Ihnen an, die Möbel bis spätestens 16. Juni d. J. mit einem Preisnachlass von 20 % zu liefern. Ansonsten besteht natürlich die Möglichkeit, dass Sie vom Kauf der Möbel zurücktreten.

Es würde mich freuen, wenn Sie trotzdem unser Geschäftspartner blieben. Bitte teilen Sie uns Ihre Entscheidung mit.

Mit freundlichen Grüßen

Marion Sandmaier

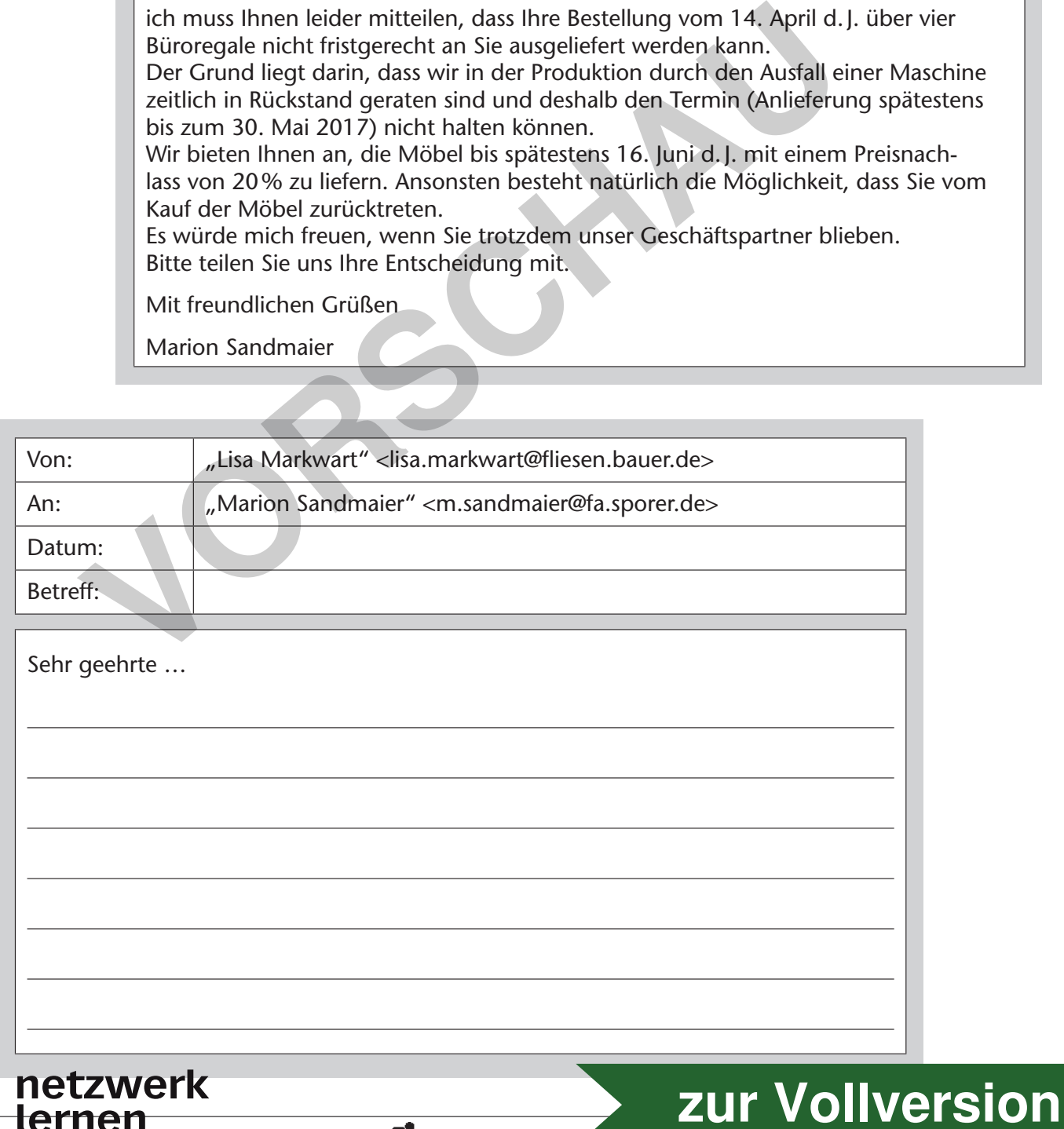

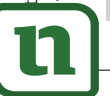

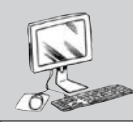

## **6. Einstellungsunterlagen verarbeiten**

Wenn ein neuer Mitarbeiter eingestellt wird, muss eine Reihe von Daten über ihn erfasst und verarbeitet werden. Diese dienen als Grundlage für das Personalbüro, für die Führungskräfte und für viele außerbetriebliche Meldungen.

Ordne die folgenden Begriffe den einzelnen Teilüberschriften zu:

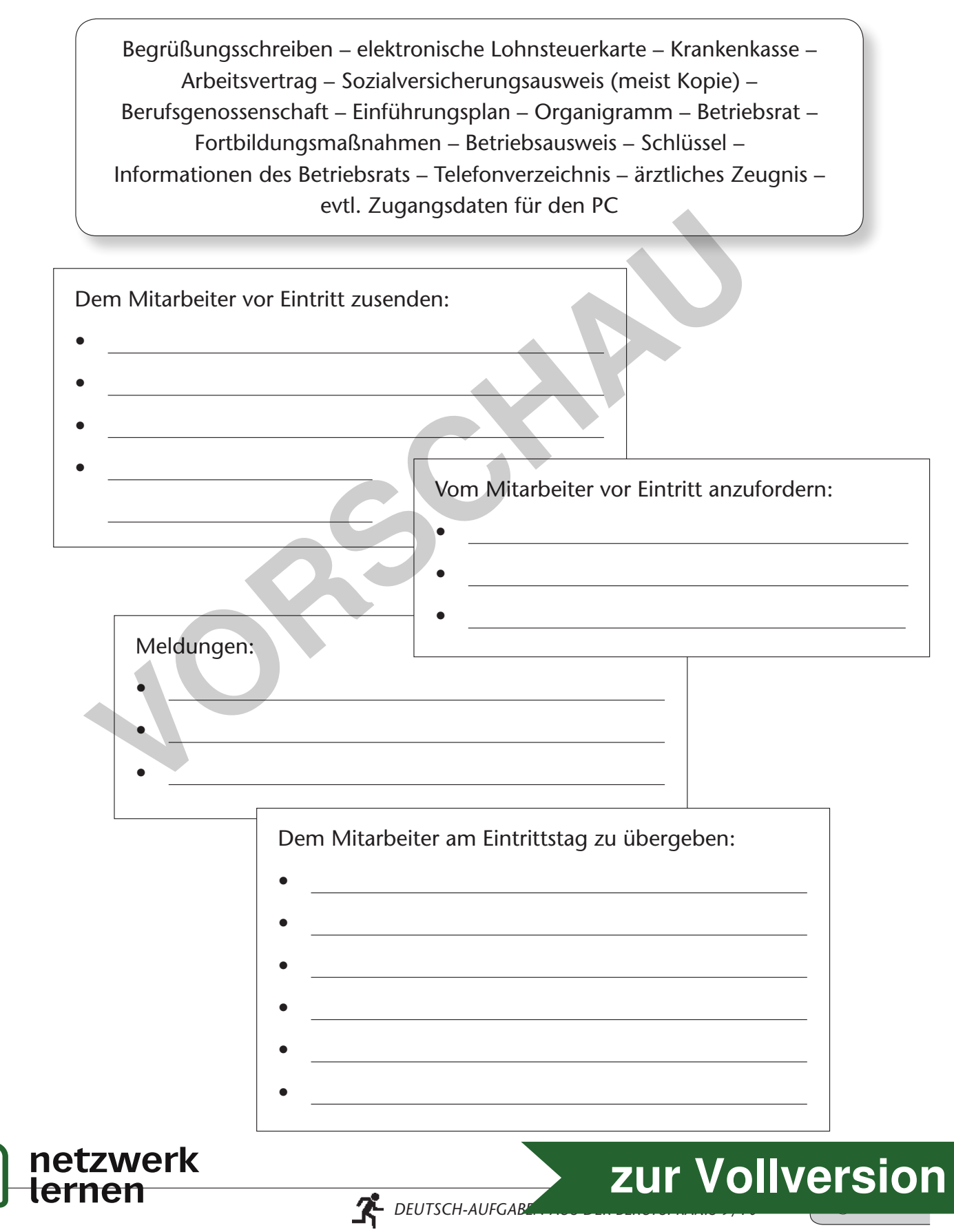